Práctica 4

## Figuras geométricas en el plano 8 de mayo de 2015

Año 2014/2015 Grados en Matemáticas Facultad de CC. Matemáticas

Informática

En este ejercicio se realizarán tareas básicas para manejar figuras geométricas sencillas en el plano.

## 1 Clases para las figuras

Define clases para poder representar puntos (Point), rectas (Line), segmentos (Segment), círculos (Circle), triángulos (Triangle) y paralelogramos (Parallelogram) en el plano.

Todas estas clases deben tener dos métodos intersects(self,other) y distance(self,other). siendo other una figura de cualquiera de las clases anteriores.

- intersects(self,other) debe indicar si self y other se cortan.
- distance(self,other) debe calcular la distancia entre self y other.

Te será muy útil definir una clase auxiliar Vector para facilitar los cálculos. Cada una de las clases debe tener constructores con los siguientes parámetros:

- Vector: dos coordenadas.
- Point: dos coordenadas.
- Line: dos puntos.
- Segment: dos puntos.
- Circle: un punto y el radio.
- **Triangle:** tres puntos.
- Parallelogram: un punto y dos vectores

Además cada clase debe definir el método \_\_str\_\_. De esta forma la sentencia de Python print figura debe escribir, dependiendo del tipo del objeto figura, una de las siguientes cadenas:

- - -

 $\blacksquare$  Point $(x, y)$ 

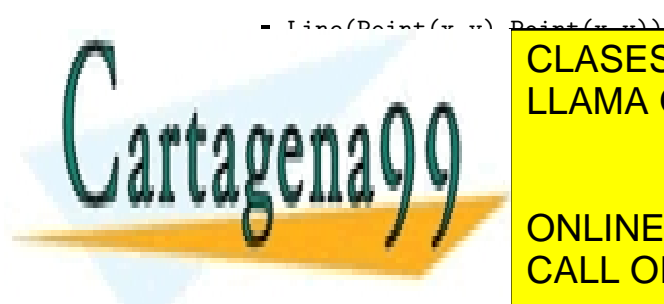

ELAMA O ENVÍA WHATSAPP: 689 45 44 70 CLASES PARTICULARES, TUTORÍAS TÉCNICAS ONLINE

**TriangleTriangleTriangleTriangleTriangleTriangleTriangleTriangleTriangleTriangleTriangleTriangleTriangleTrian** Parallelogram <mark>CALL OR WHATSAPP:689 45 44 70</mark>

www.cartagena99.com no se hace responsable de la información contenida en el presente documento en virtud al Artículo 17.1 de la Ley de Servicios de la Sociedad de la Información y de Comercio Electrónico, de 11 de julio de 2002. Si la información contenida en el documento es ilícita o lesiona bienes o derechos de un tercero háganoslo saber y será retirada. donde debemos sustituir  $x,y,r$  por las cadenas de caracteres correspondientes a los valores concretos de los parámetros pasados al construir la figura.

Las clases también definirán el método \_\_repr\_\_ (en nuestro caso tiene sentido que devuelva lo mismo que \_\_str\_\_). El objetivo de éste método es que tras evaluar código del estilo:

> $p = Point(1,2)$  $q = eval(repr(p))$

p y q apunten a objetos idénticos.

## 2 Calculos exactos

Implementa los métodos solicitados de manera que, si las coordenadas con las que creamos los objetos de las clases anteriores son enteras o de alguno de los tipos del módulo sympy <http://docs.sympy.org/latest/tutorial/intro.html>, los resultados se calculen simbólicamente. Por ejemplo:

- Point(0,0).distance(Point(1,1)) debe devolver sqrt(2)
- $\bullet$  Point(0.,0.).distance(Point(1.,1.)) debe devolver 1.41421356237310

Fecha límite de entrega: 22 de Mayo.

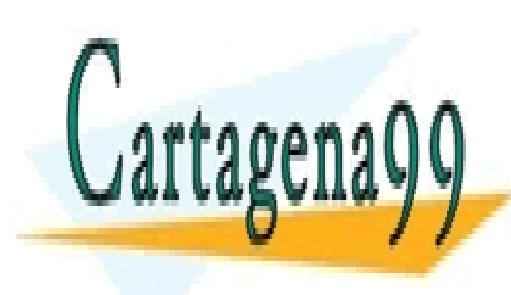

CLASES PARTICULARES, TUTORÍAS TÉCNICAS ONLINE LLAMA O ENVÍA WHATSAPP: 689 45 44 70

ONLINE PRIVATE LESSONS FOR SCIENCE STUDENTS CALL OR WHATSAPP:689 45 44 70

www.cartagena99.com no se hace responsable de la información contenida en el presente documento en virtud al Artículo 17.1 de la Ley de Servicios de la Sociedad de la Información y de Comercio Electrónico, de 11 de julio de 2002. Si la información contenida en el documento es ilícita o lesiona bienes o derechos de un tercero háganoslo saber y será retirada.

- - -